#### Optimization of Modelica Models with JModelica.org and Optimica

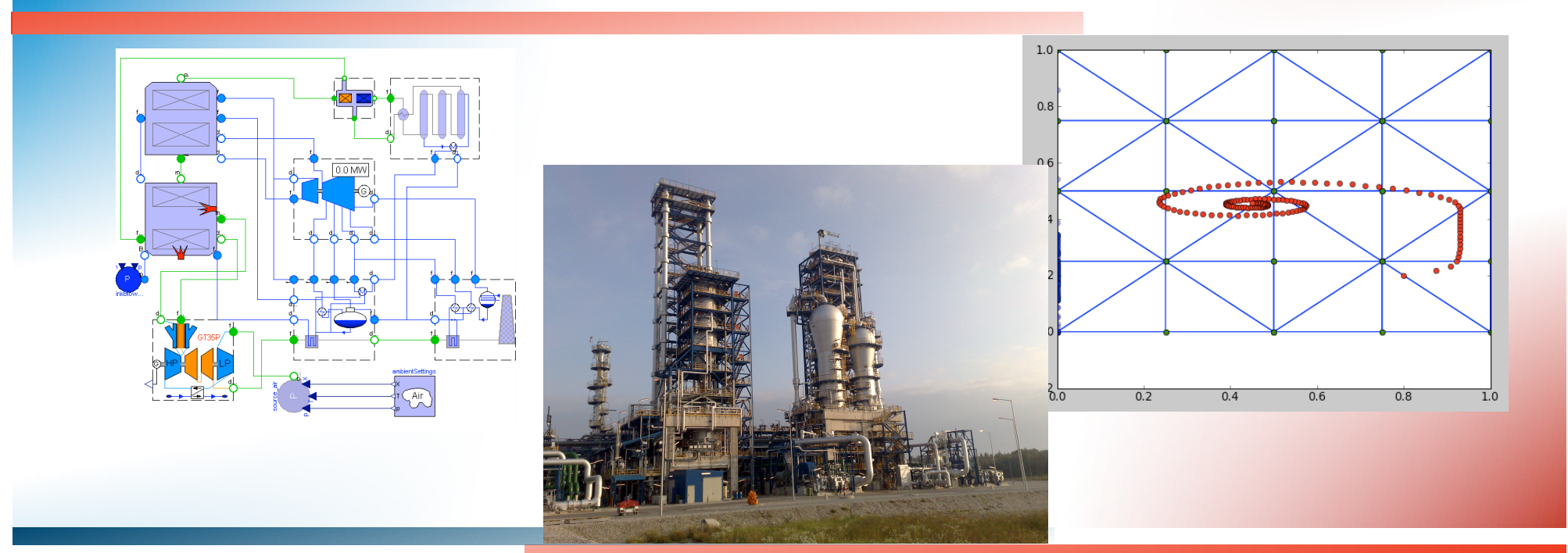

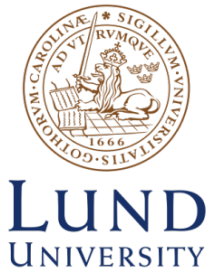

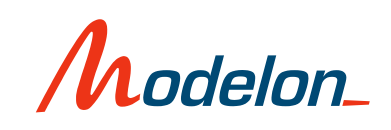

## **Outline**

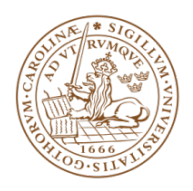

- Modelica
- Dynamic optimization and Optimica
- The JModelica.org open source project
- Applications
- What's next?

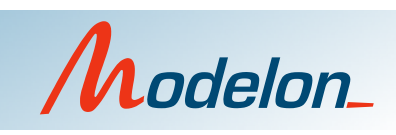

## **Outline**

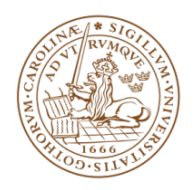

- Modelica
- Dynamic optimization and Optimica
- The JModelica.org open source project
- Applications
- What's next?

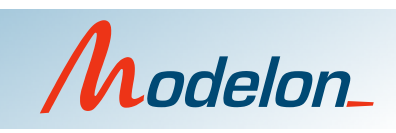

## What is Modelica?

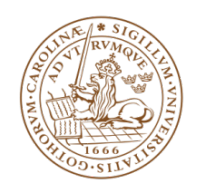

- A language for modeling of complex heterogeneous physical systems
- Open language
	- Managed an developed by non-profit organization Modelica Association
	- Several tools, commercial and free
		- MapleSim
		- Dymola
		- Simulation X
		- OpenModelica
		- Jmodelica.org
- Extensive free standard library
	- Electrical, mechanical, thermodynamics, fluid

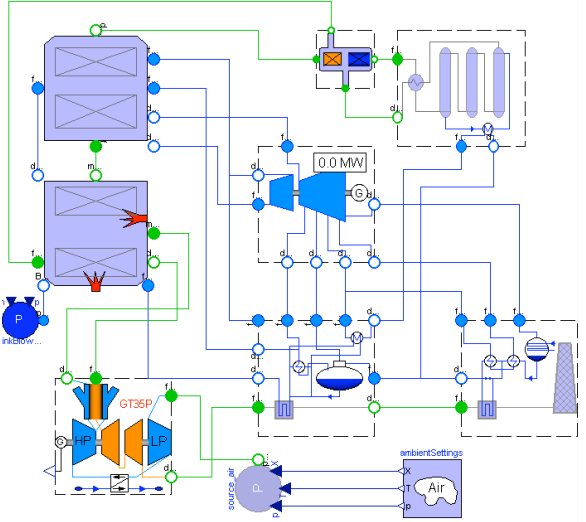

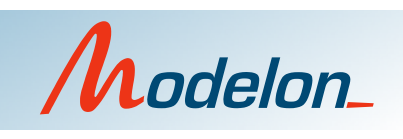

## Modelica history

- Evolved from continuous simulation community
	- Simnon
	- Omola/Omsim
	- Bond graphs
- Wide range of applications from start
	- Electronics
	- Mechanics
	- Thermodynamics
- Language development
	- Modelica specification 1.0 in 1997
	- Modelica specification 3.1 in 2009 (3.2 scheduled for March 2010)
- Actively developed by tool vendors and practitioners
	- 65th design meeting in Lund February 2010

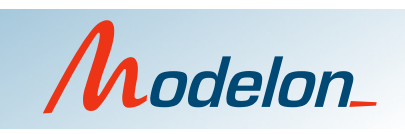

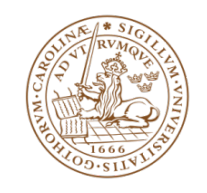

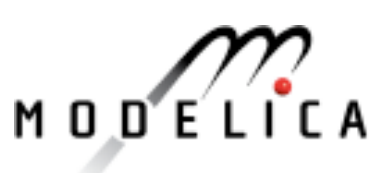

# Key features of Modelica

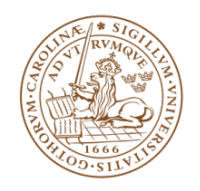

- Declarative equation-based modeling
	- Text book style equations
- Multi-domain modeling
	- Heterogeneous modeling
- Object oriented modeling
	- Inheritance and generics
- Software component model
	- Instances and (acausal) connections
- Model libraries
- Function support
- Hybrid Differential Algebraic Equation (DAE) formalism
- Large models (>10.000 equations)

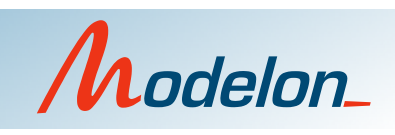

#### A simple Modelica Model

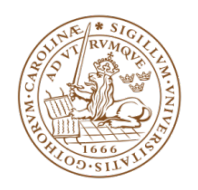

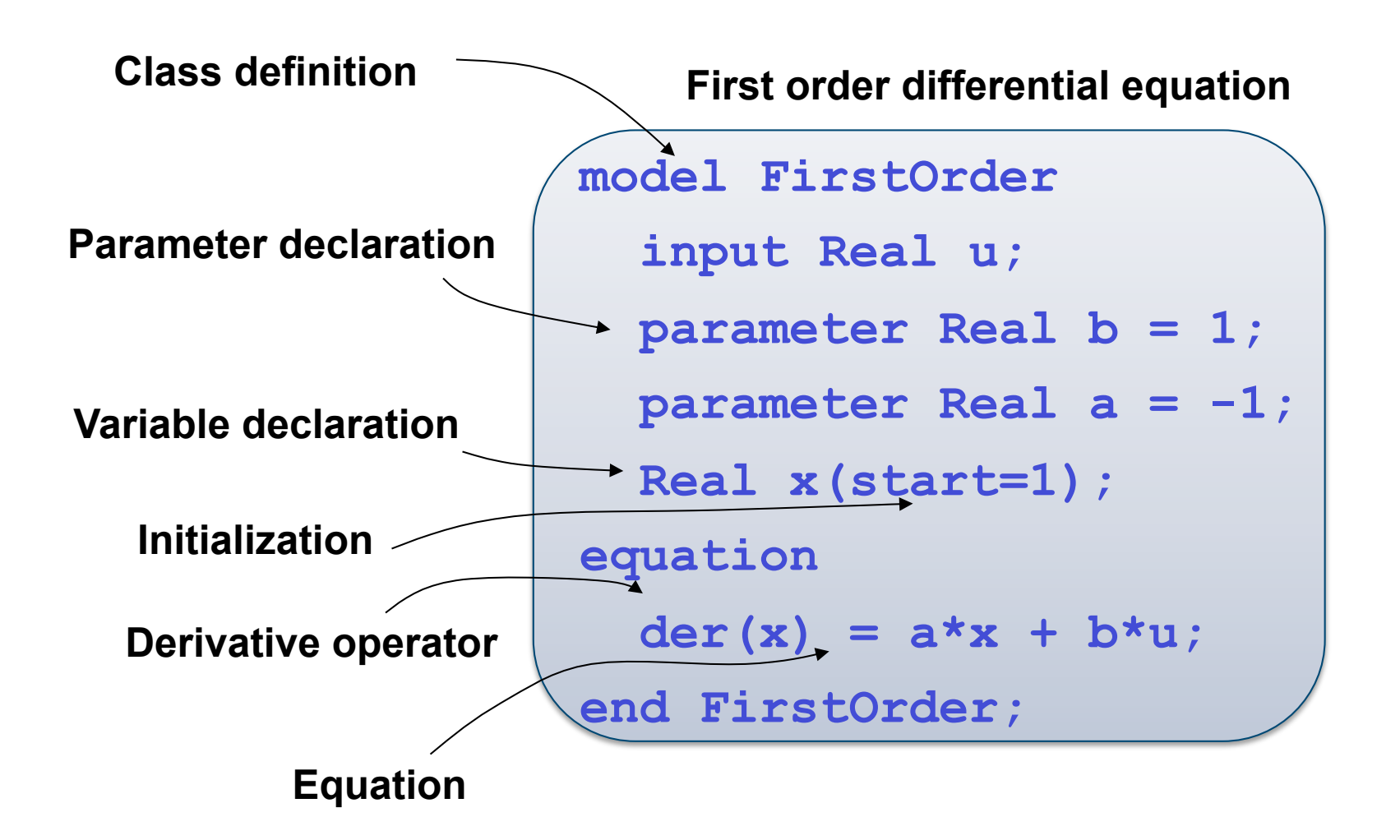

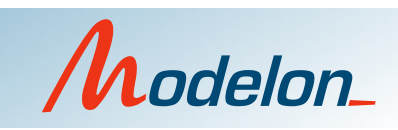

## Hybrid modeling

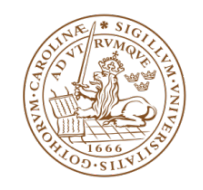

```
class BouncingBall //A model of a bouncing ball 
   parameter Real g = 9.81; //Acceleration due to gravity 
  parameter Real e = 0.9; //Elasticity coefficient 
  Real pos(start=1); //Position of the ball 
  Real vel(start=0); //Velocity of the ball 
equation 
   der(pos) = vel; // Newtons second law 
  der(vel) = -q; when pos <=0 then 
     reinit(vel,-e*pre(vel)); 
   end when; 
end BouncingBall;
```
**class BBex BouncingBall eBall; BouncingBall mBall(g=1.62); end BBex;** 

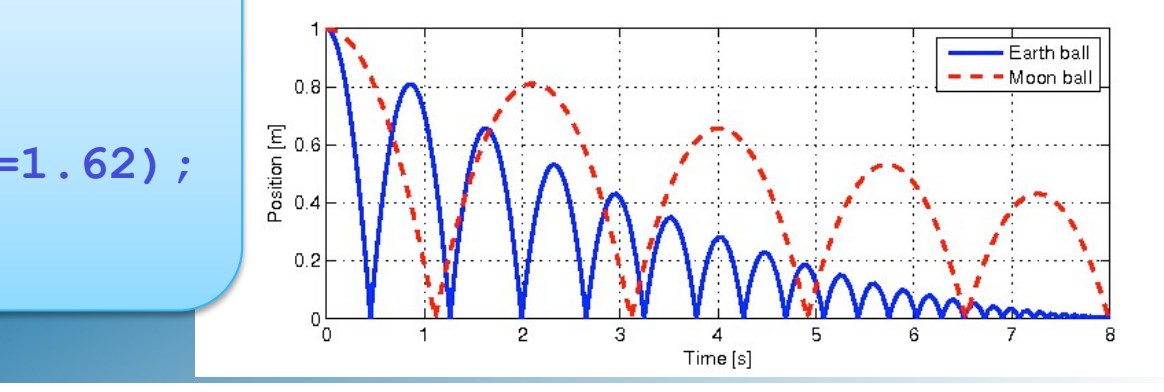

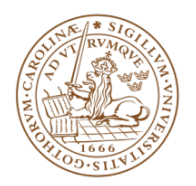

#### Functions and algorithms

```
function bubbleSort 
   input Real [:] unordElem; 
   output Real [size(unordElem, 1)] ordElem; 
   protected 
     Real tempVal; 
     Boolean isOver = false; 
   algorithm 
     ordElem := unordElem; 
     while not isOver loop 
       isOver := true; 
       for i in 1:size(ordElem, 1)-1 loop 
        if ordElem[i] > ordElem[i+1] 
        then 
            tempVal := ordElem[i]; 
            ordElem[i] := ordElem[i+1]; 
            ordElem[i+1] := tempVal; 
            isOver := false; 
        end if; 
       end for; 
     end while;
```
**end bubbleSort;**

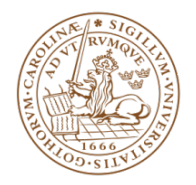

#### Graphical and textual modeling

#### **model MotorControl**

```
 Modelica.Mechanics.Rotational.Inertia inertia;
```
- **Modelica.Mechanics.Rotational.Sensors.SpeedSensor speedSensor;**
- **Modelica.Electrical.Machines.BasicMachines.DCMachines.DC\_PermanentMagnet DCPM;**

```
 Modelica.Electrical.Analog.Basic.Ground ground;
```

```
 Modelica.Electrical.Analog.Sources.SignalVoltage signalVoltage;
```

```
 Modelica.Blocks.Math.Feedback feedback;
```

```
 Modelica.Blocks.Sources.Ramp ramp(height=100, startTime=1);
```

```
 Modelica.Blocks.Continuous.PI PI(k=-2);
```

```
equation
```

```
 connect(inertia.flange_b, speedSensor.flange_a); 
 connect(DCPM.flange_a, inertia.flange_a); 
 connect(speedSensor.w, feedback.u2); 
 connect(ramp.y, feedback.u1); 
 connect(signalVoltage.n, DCPM.pin_ap);
```

```
 connect(signalVoltage.p, ground.p); 
  connect(ground.p, DCPM.pin_an); 
  connect(feedback.y, PI.u); 
  connect(PI.y, signalVoltage.v); 
end MotorControl;
```
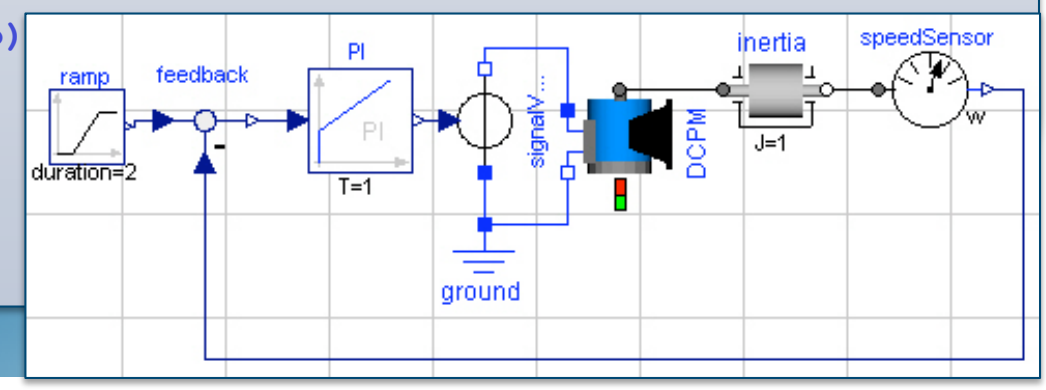

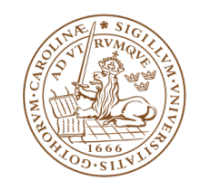

## Translation of Modelica models

• Generation of a mathematical model description from Modelica code

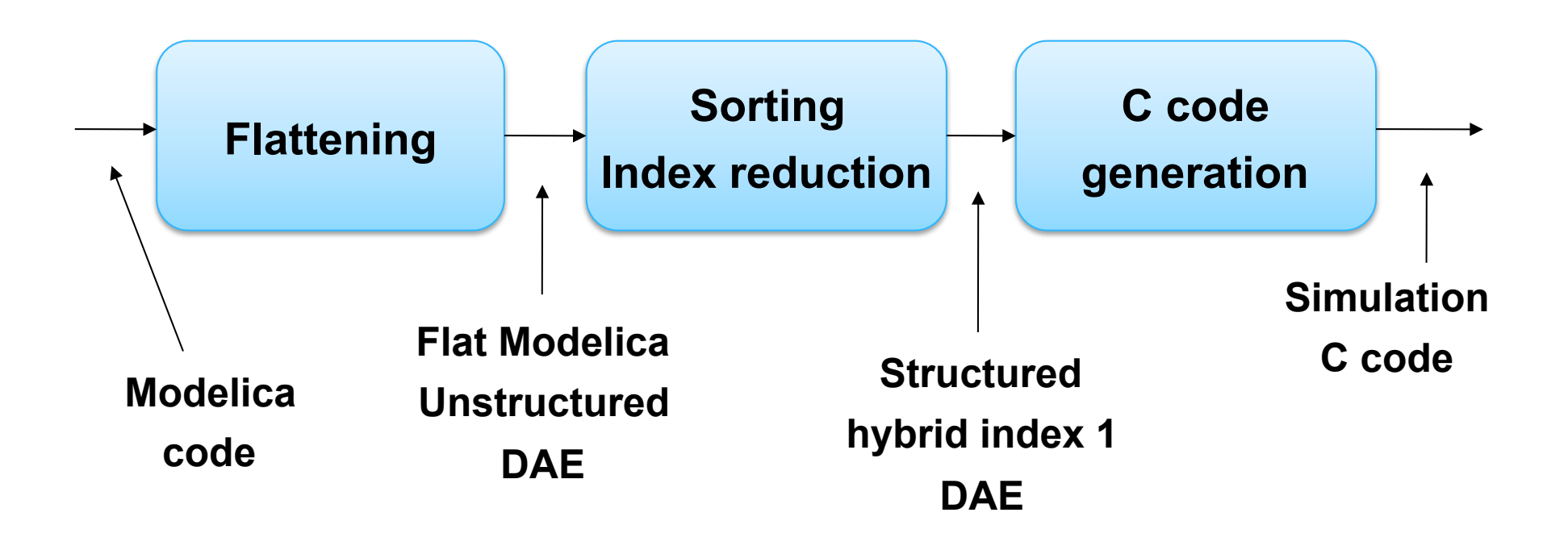

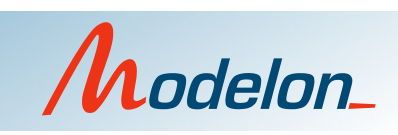

# **Outline**

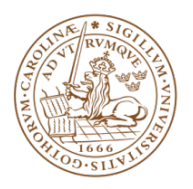

- Modelica
- Dynamic optimization and Optimica
- The JModelica.org open source project
- Applications
- What's next?

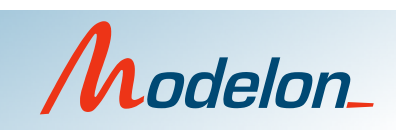

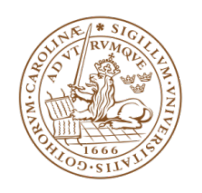

## Optimization and Modelica

- Modelica increasingly used in industry
	- Expert knowledge
	- Capital investments
- Mainly simulation... ...but new areas emerge
	- Model reduction
	- Parameter identification
	- Dynamic optimization
	- Model predictive control
- Usages reported so far
	- Cope with simulation-oriented interfaces
	- Treat model essentially as a black box
- Fast algorithms explores model structure
	- Real-time optimization

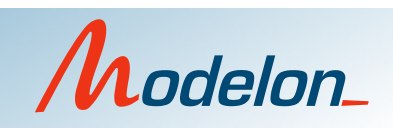

## Dynamic optimization

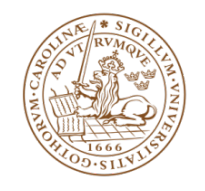

- Many algorithms
	- Applicability highly model-dependent (ODE, DAE, PDE, hybrid)
		- Calculus of variations
		- Single/Multiple shooting
		- Simultaneous methods
		- Simulation-based methods (GA, simulated annealing)
- Analogy with different simulation algorithms
	- Heavy burden to used numerical algorithms
	- Fortran, C, (AMPL)
- Engineering need for high-level descriptions
	- Shift focus from *encoding*
	- to *formulation* of optimization problem

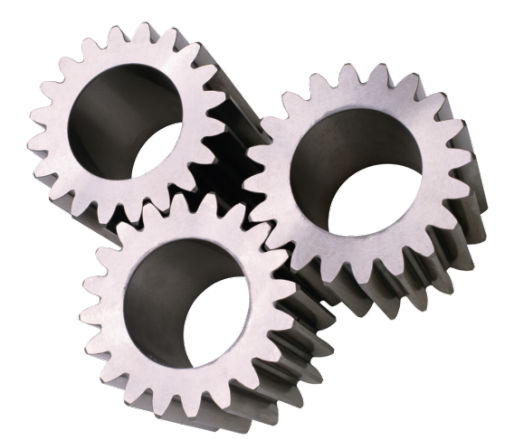

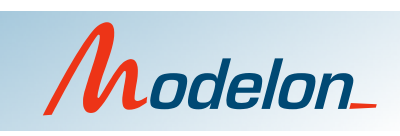

#### Typical workcycle

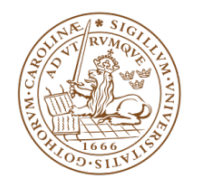

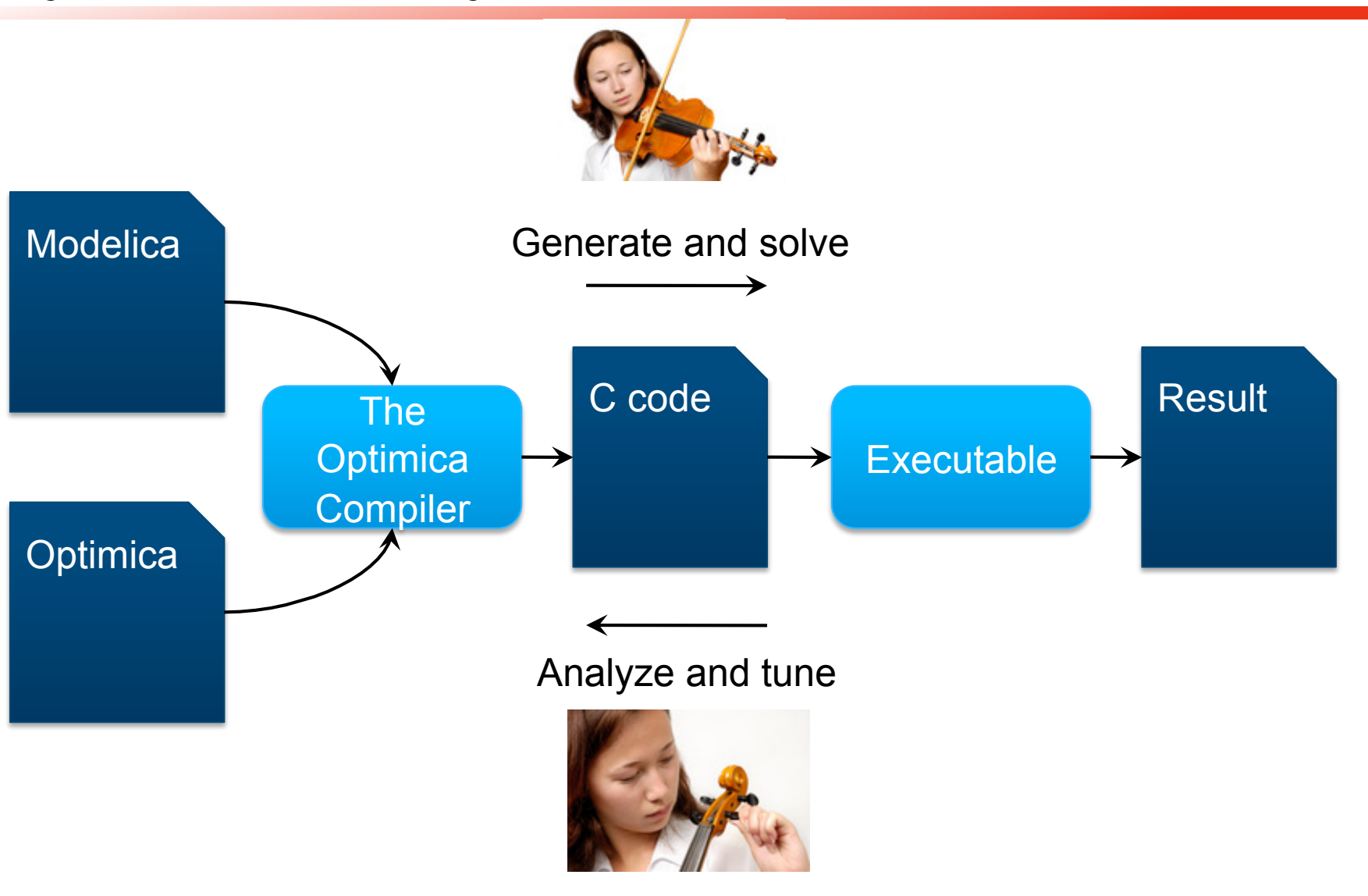

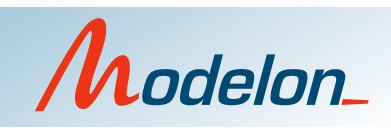

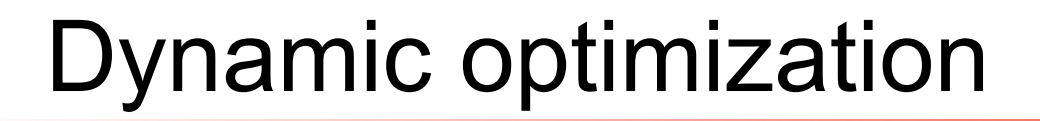

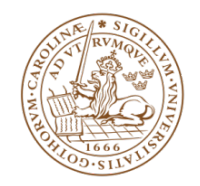

$$
\min_{u(t), p} \Psi(\overline{z}, p)
$$
\nsubject to the dynamic system\n
$$
F(\dot{x}(t), x(t), y(t), u(t), p, t) = 0, t \in [t_0, t_f]
$$
\nand the constraints\n
$$
c_{\text{ineq}}(x(t), y(t), u(t), p) \le 0, t \in [t_0, t_f]
$$
\n
$$
c_{\text{eq}}(x(t), y(t), u(t), p) = 0, t \in [t_0, t_f]
$$
\n
$$
c_{\text{ineq}}^p(\overline{z}, p) \le 0
$$
\nwhere\n
$$
c_{\text{eq}}^p(\overline{z}, p) = 0
$$

$$
\overline{z} = [x(t_1), \dots, x(t_{N_p}), y(t_1), \dots, y(t_{N_p}), u(t_1), \dots, u(t_{N_p})]^T, \quad t_i \in [t_0, t_f]
$$

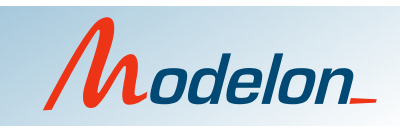

## Optimization with Modelica

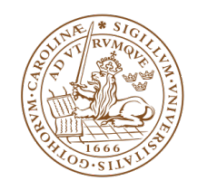

- Strong support for modeling of dynamic systems
- Missing elements
	- Cost function
	- Constraints
	- What to optimize
	- Initial guesses
- Optimica
	- Small extension of Modelica
	- Enable high-level formulation of optimization problems

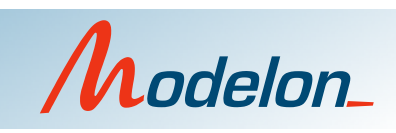

#### An example

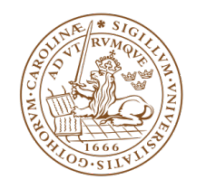

$$
\min_{u(t)} \int_{t_0}^{t_f} 1 dt
$$

subject to the dynamic constraint

$$
\dot{x}_1(t) = (1 - x_2(t)^2) x_1(t) - x_2(t) + u(t), \quad x_1(0) = 0
$$
  
\n
$$
\dot{x}_2(t) = x_1(t), \qquad x_2(0) = 1
$$
  
\nand

$$
x_1(t_f)=0
$$
  
\n
$$
x_2(t_f)=0
$$
  
\n
$$
-1 \le u(t) \le 1
$$

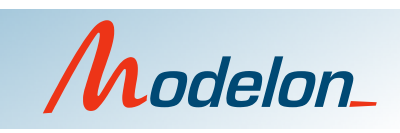

#### A Modelica model

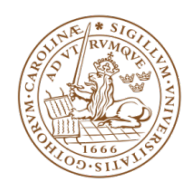

```
model VDP
  Real x1 (start=0);
  Real x2 (start=1);
  input Real u;
equation
  der(x1) = (1-x2^2)x1 - x2 + u;der(x2) = x1;end VDP;
```
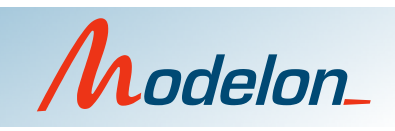

#### An Optimica model

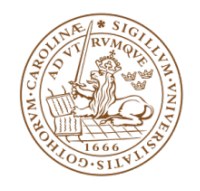

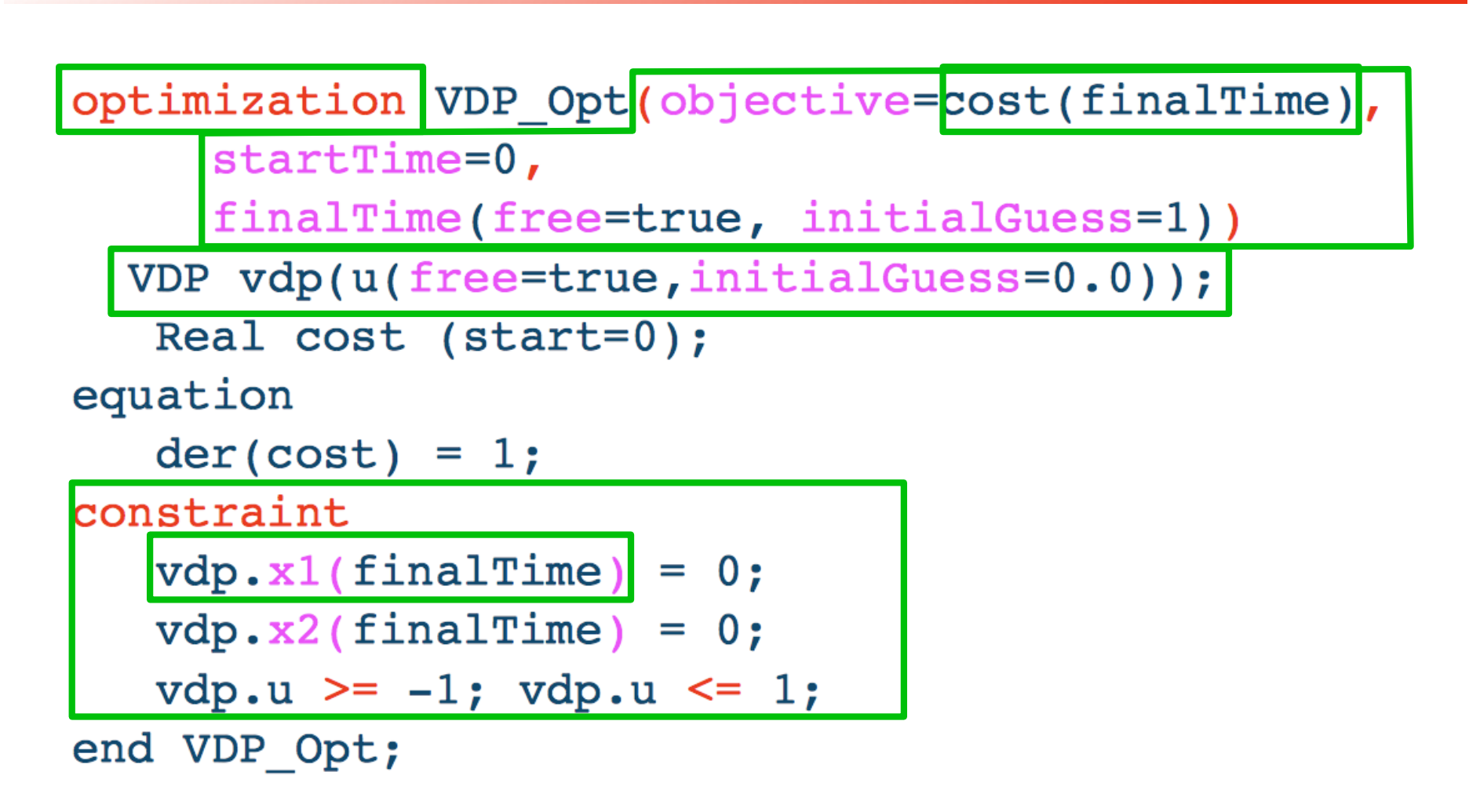

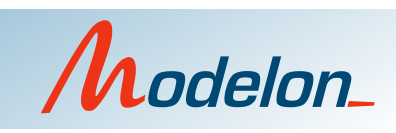

# **Outline**

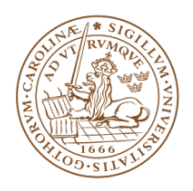

- Modelica
- Dynamic optimization and Optimica
- The JModelica.org open source project
- Applications
- What's next?

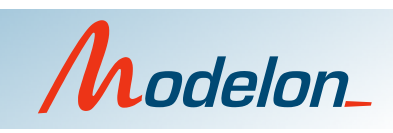

# The JModelica.org open source project

What?

*JModelica.org is an extensible Modelica-based open source platform for optimization, simulation and analysis of complex dynamic systems.* 

Our mission:

*To offer a community-based, free, open source, accessible, user and application oriented Modelica environment for optimization and simulation of complex dynamic systems, built on well-recognized technology and supporting major platforms* 

Origin:

*JModelica.org is the result of research at the Department of Automatic control, Lund University, and is now maintained and developed by Modelon AB in cooperation with academia.* 

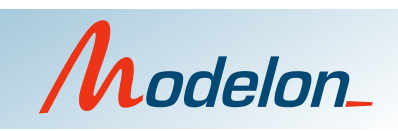

### JModelica.org is open source

- Source code is freely available
	- Open Source Initiative approved licenses
	- GPL (CPL)
- Infrastructure supporting a community
	- Transparency of development
	- Interactive web site
	- User forums

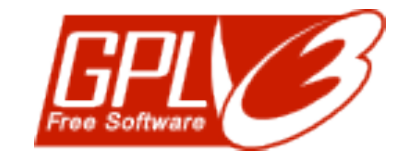

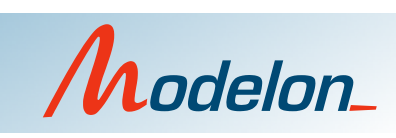

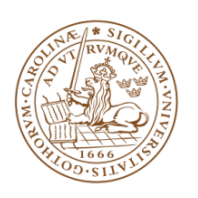

#### Ecosystem

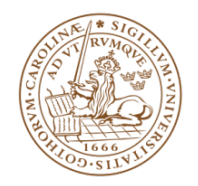

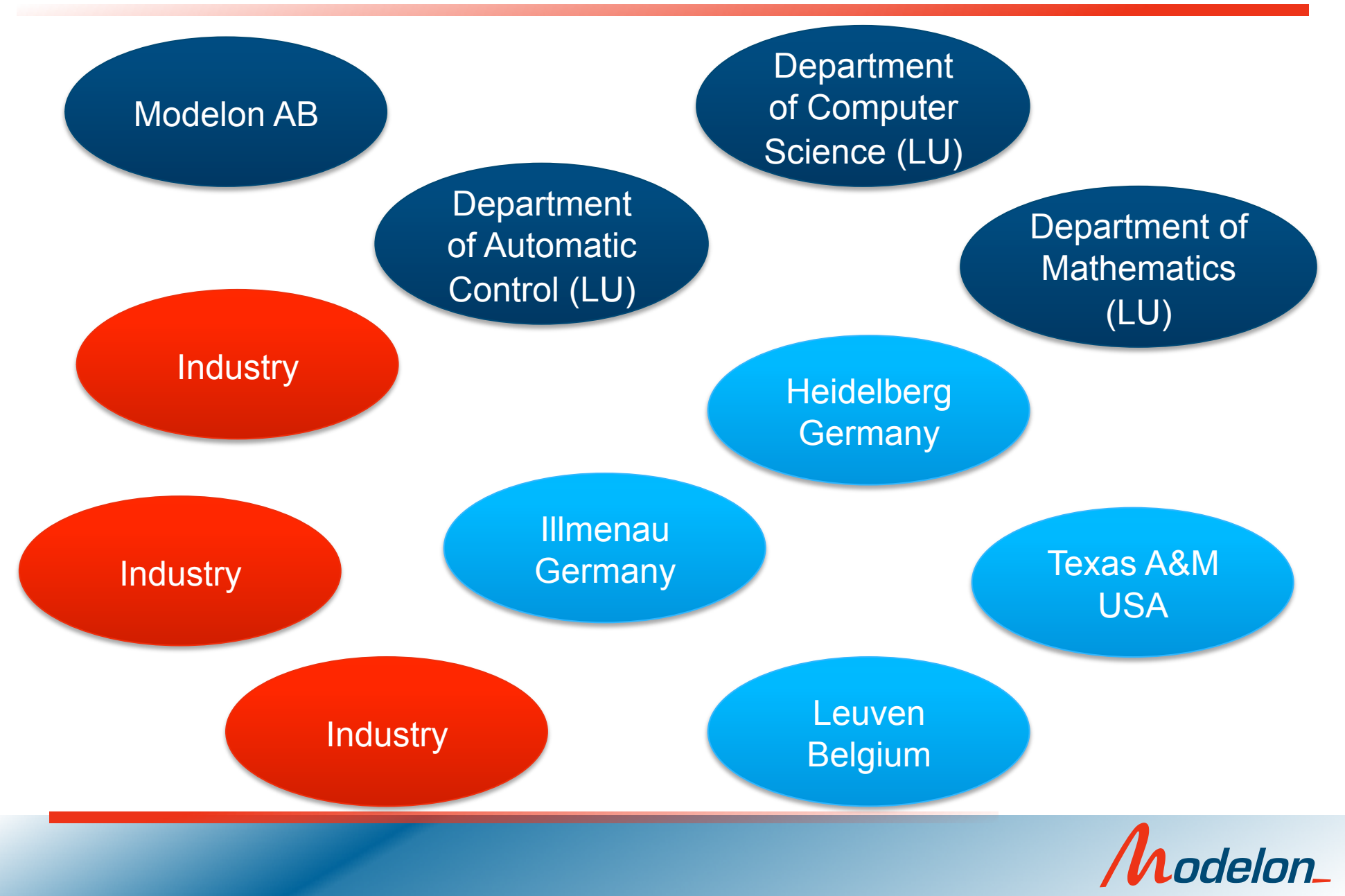

## **Community**

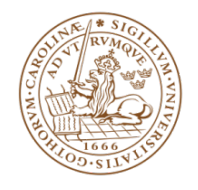

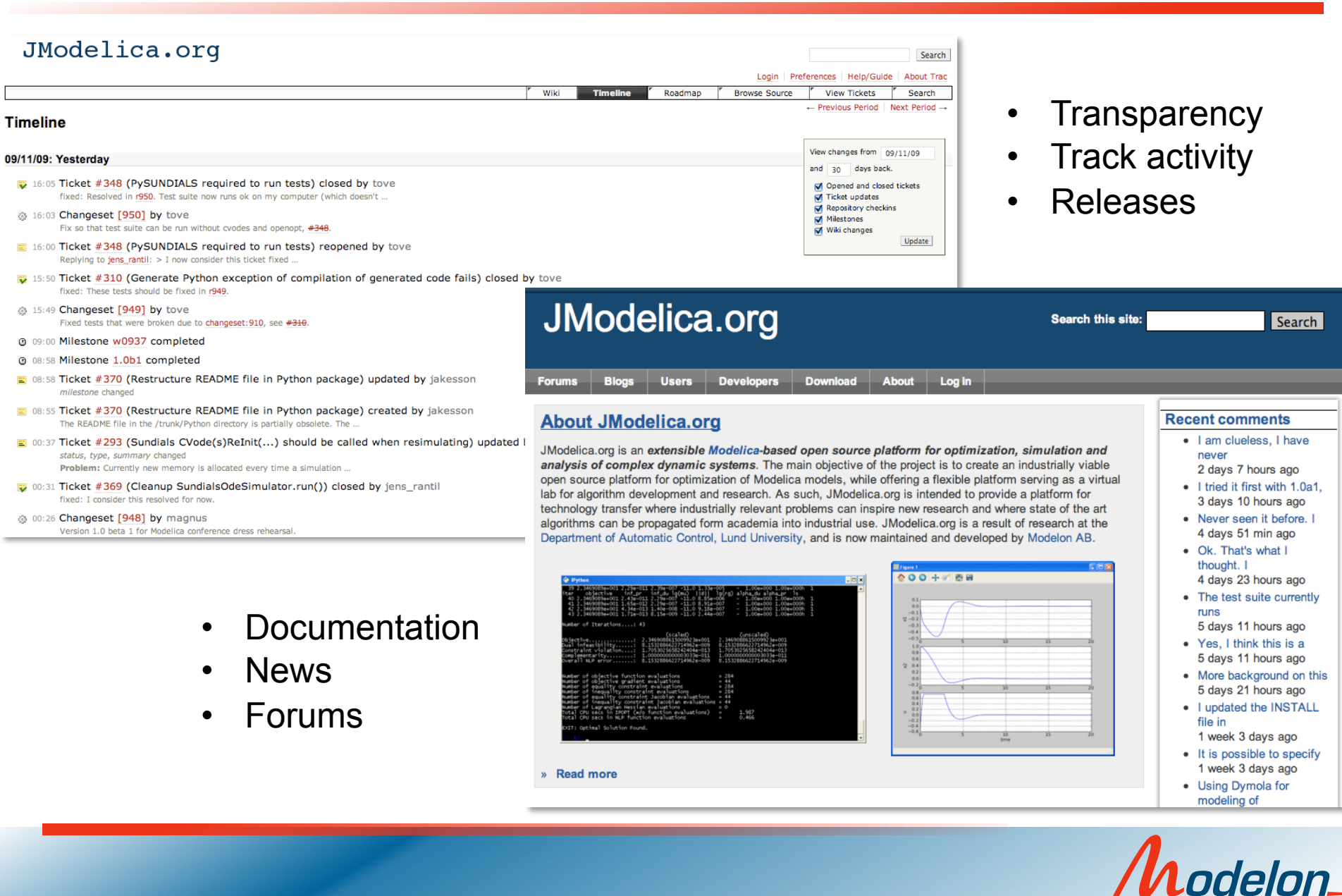

## **Technologies**

- Modelica
- JastAdd meta-compiler tool
	- Modelica/Optimica compiler front-ends pure Java
	- Easily embedded jar-files
- Python
	- Scientific computing environment
	- Scripting and visualization
	- Custom application development
- XML
	- Model meta data
- **Eclipse** 
	- Modelica and Optimica IDE
	- **Refactoring**

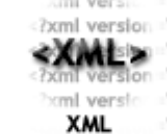

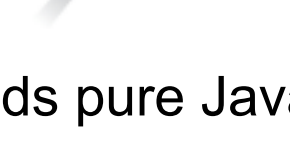

**CA** 

 $M$   $D$   $D^{\prime}$   $E^{\prime}$   $L$ 

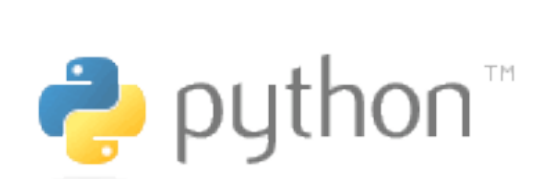

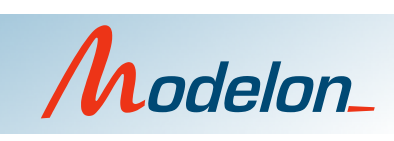

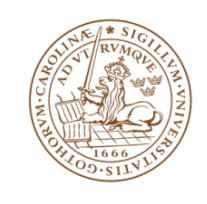

- A compiler meta-compilation framework
- **Extension of Java**
- Object-orientation
- Static aspect-orientation
- Abstract syntax specification
	- AST class hierarchy automatically generated
- Reference attributed grammars
- Declarative programming
	- Attributes define properties of AST nodes
	- Equations define values
	- Reference attributes to connect nodes in AST
- Generates Java code
	- Portable and easy to embed jar files

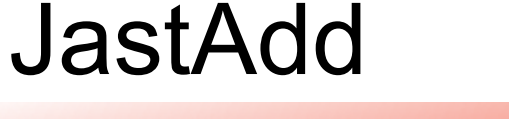

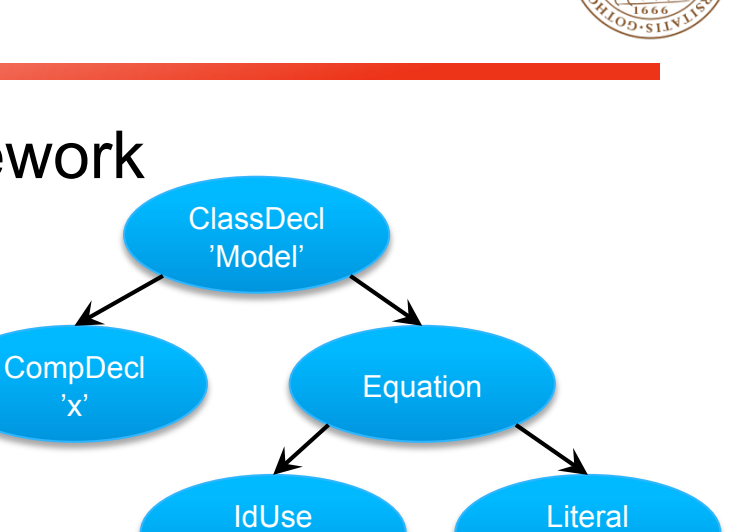

'x'

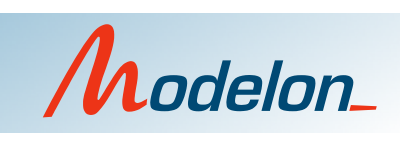

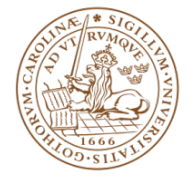

#### Abstract Syntax Trees

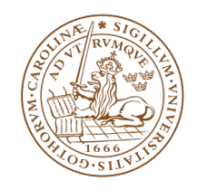

- Abstract syntax trees represented by Java objects
- AST traversal API available
- Query language elements
- Three ASTs
	- Source AST results from parsing
	- Instance AST represents a model instance
	- Flat AST represents flattened model

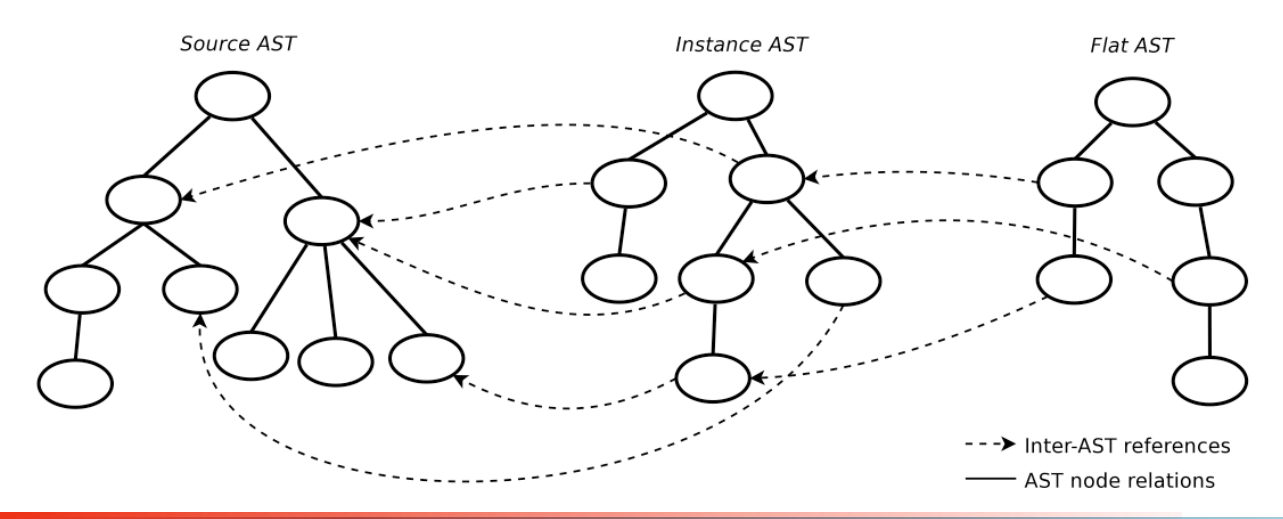

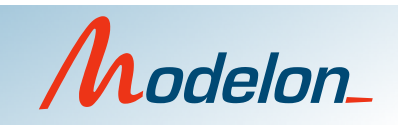

#### JModelica.org architecture

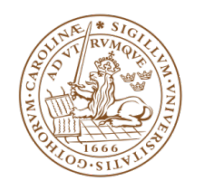

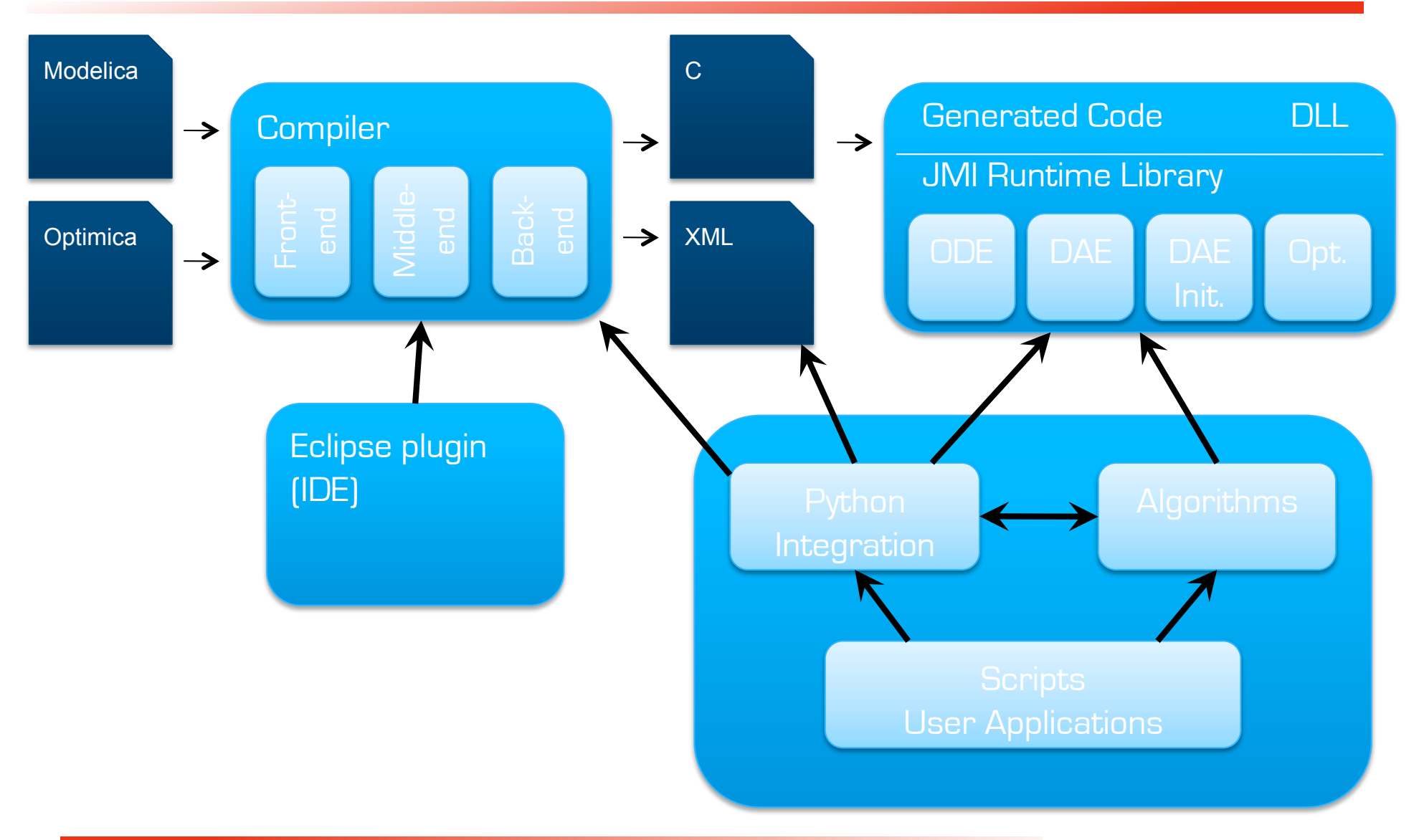

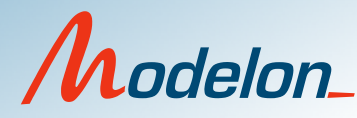

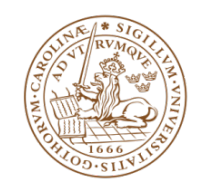

# Algorithms in JModelica.org

- Collocation optimization algorithm
	- Large but sparse non-linear program
	- Fast
	- Numerical solver Ipopt
- Multiple-shooting algorithm
	- Simulation-based
	- Sensitivity equations
	- SUNDIALS DAE integrator

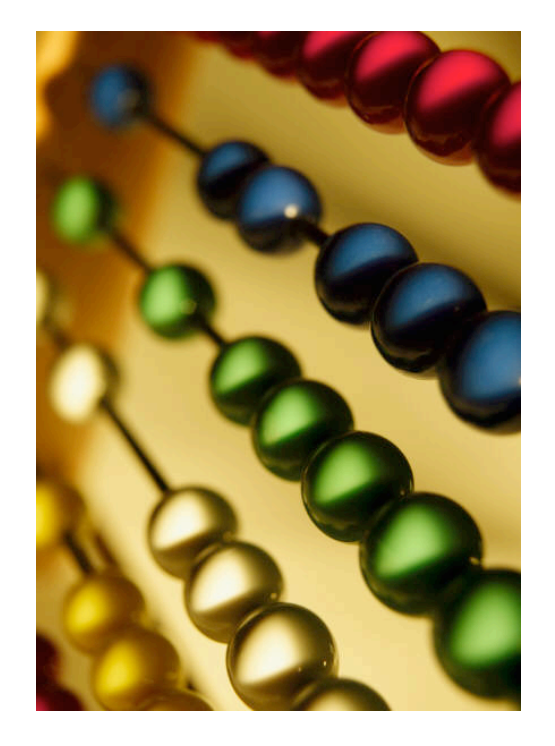

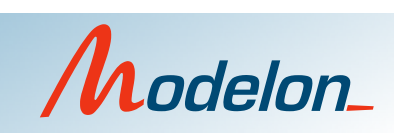

# **Outline**

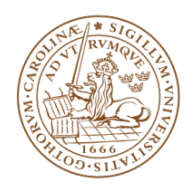

- Modelica
- Dynamic optimization and Optimica
- The JModelica.org open source project
- Applications
- What's next?

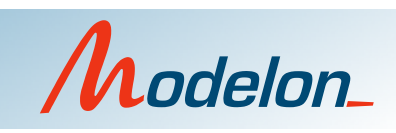

## Grade change optimization

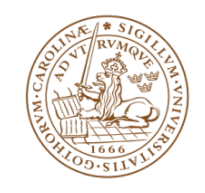

- Collaboration with Plastics manufacturer Borealis
- Polyethylene production
- Tree reactors in series
	- Pre-loop
	- Loop
	- Gas phase
- Decision support
	- Flexible production
	- Raw material prices vary
	- Minimize off-spec
- JModelica.org for optimization
- PhD student project: Per-Ola Larsson

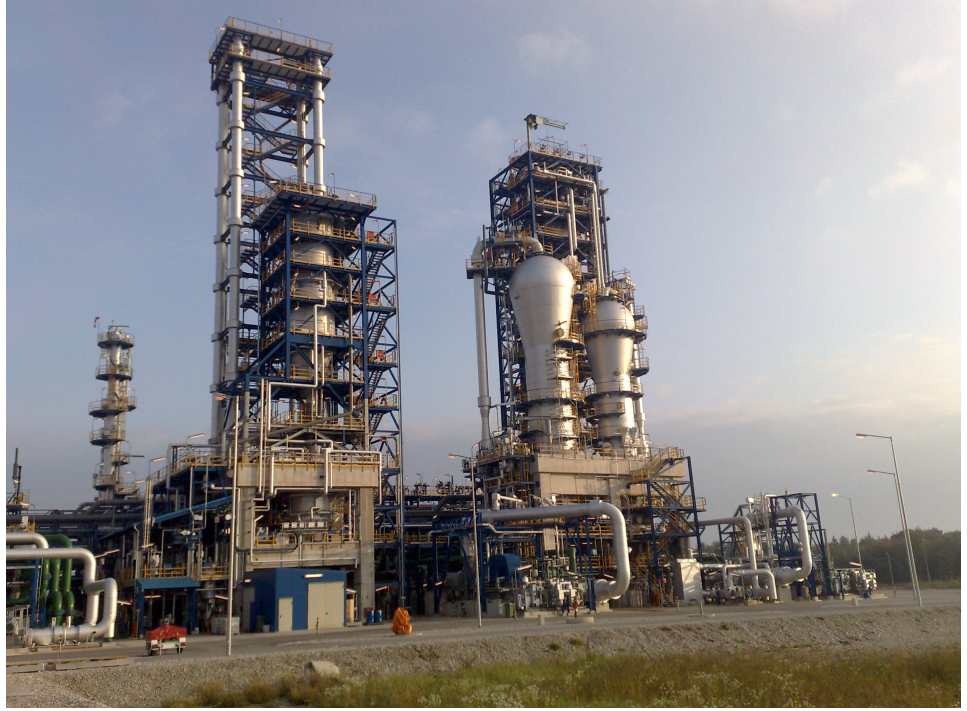

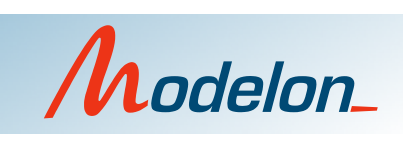

## Optimal racing

- Minimize lao time
- Simplified car model
- Find acceleration and steering angle

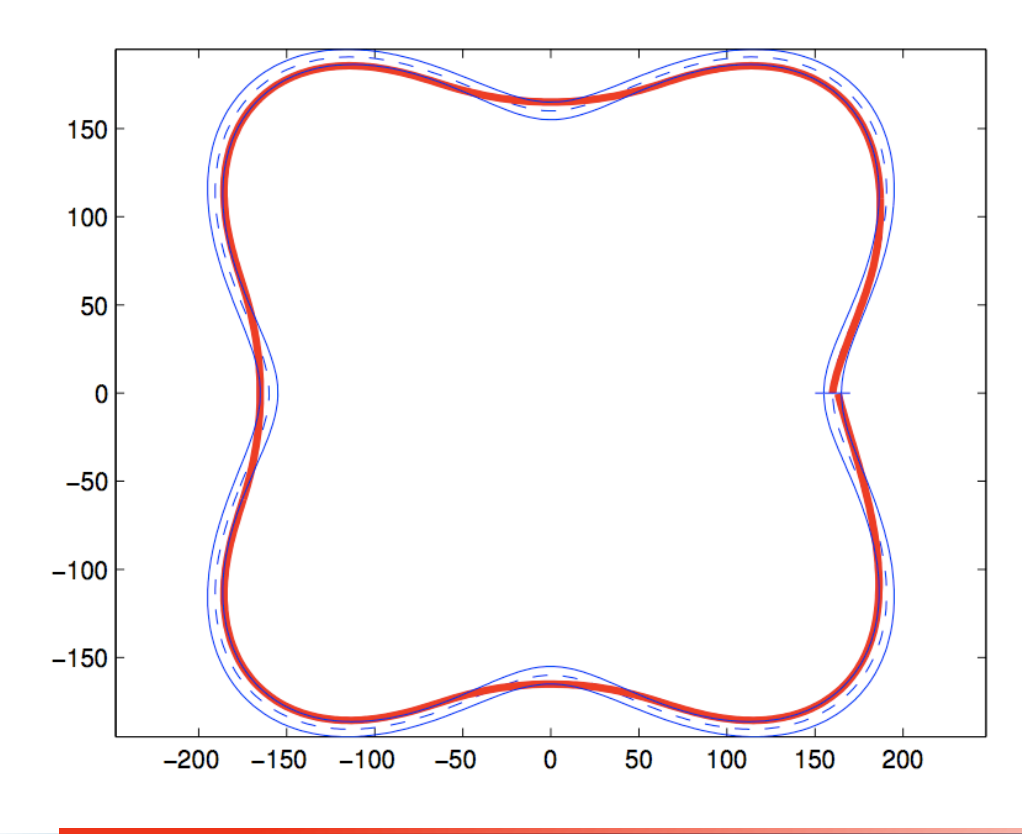

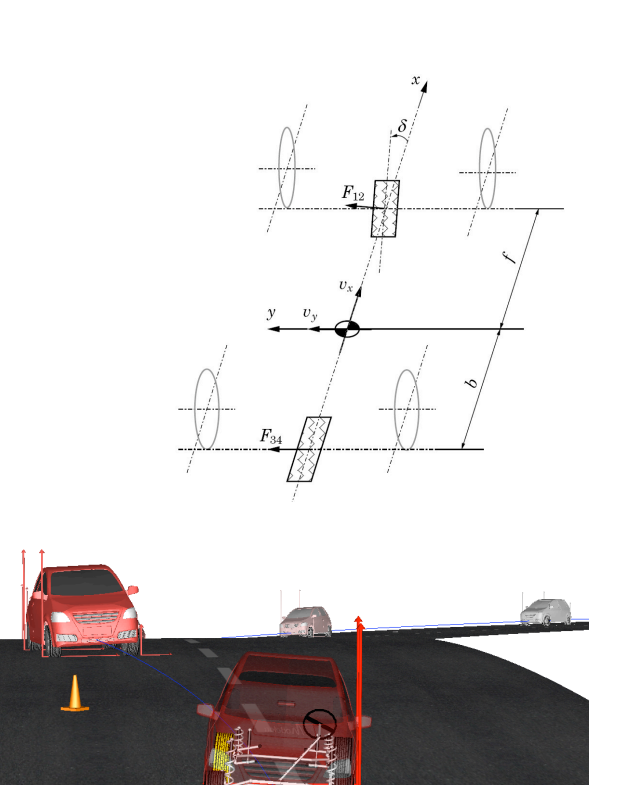

Master's thesis by Henrik Danielsson

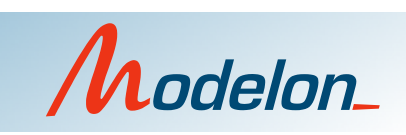

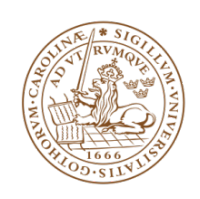

#### Time optimal robot control

- Track specified paths in 3D
- Record path
- Generate splines
- Optimize
- Implement

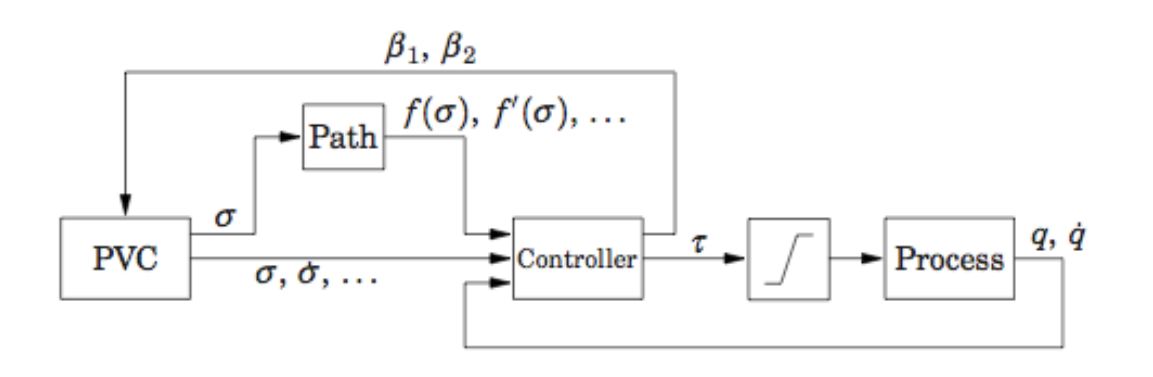

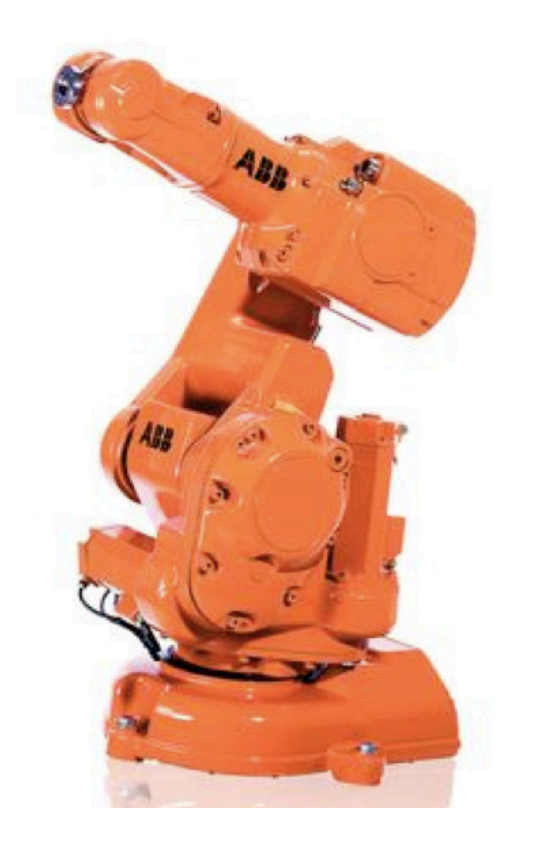

Master's thesis by Marin Hast

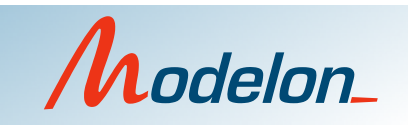

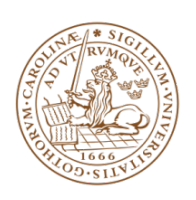

# Optimal Start-up of a Plate Reactor

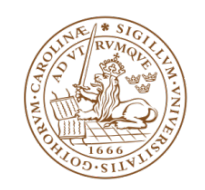

- Start-up of a plate reactor with exothermic reaction
- Tubular reactor inside a heath-exchanger
- Multiple injection points (hot spots)
- Generate open loop start-up trajectories using dynamic optimization
- Large scale system
	- >100 equations and variables
- Multiple objectives
	- Bounded temperature profiles
	- Maximum conversion
	- Minimum start-up times
	- Robust to parameter variations

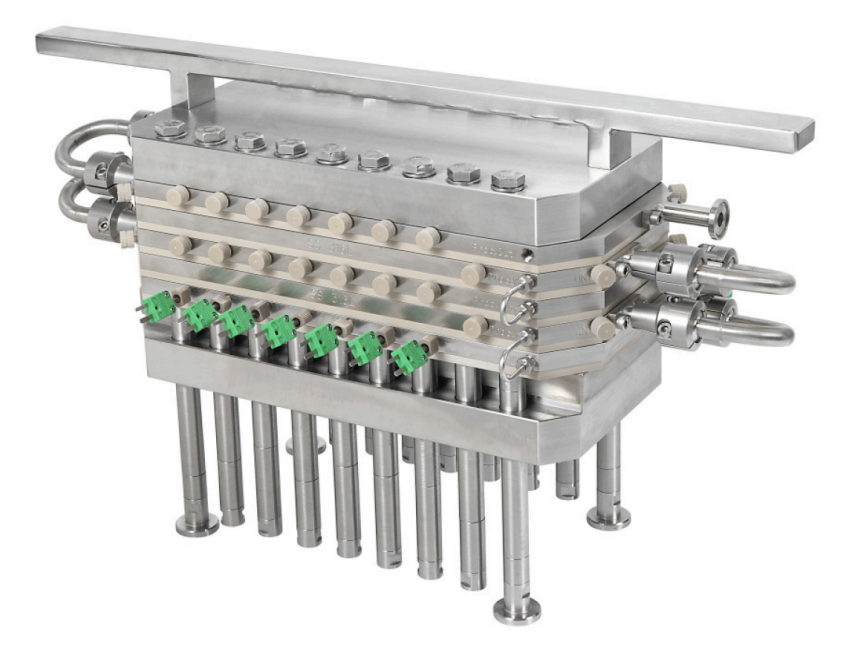

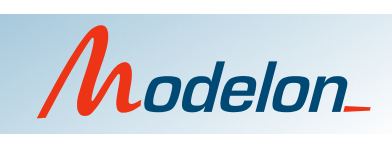

# **Outline**

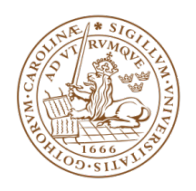

- Modelica
- Dynamic optimization and Optimica
- The JModelica.org open source project
- Applications
- What's next?

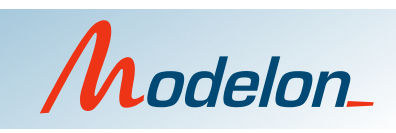

#### • Improved Modelica compliance

- Vectors
- Functions

What's next?

- Simulation
	- SUNDIALS
	- Hybrid systems
- Continued work on Python interface
	- Feedback appreciated
- Extended XML export
- Improved AST interfaces
- Continued work on optimization algorithms
- Eclipse plug-in
- Application-driven development

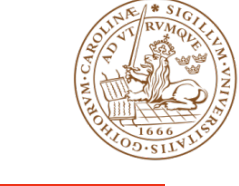

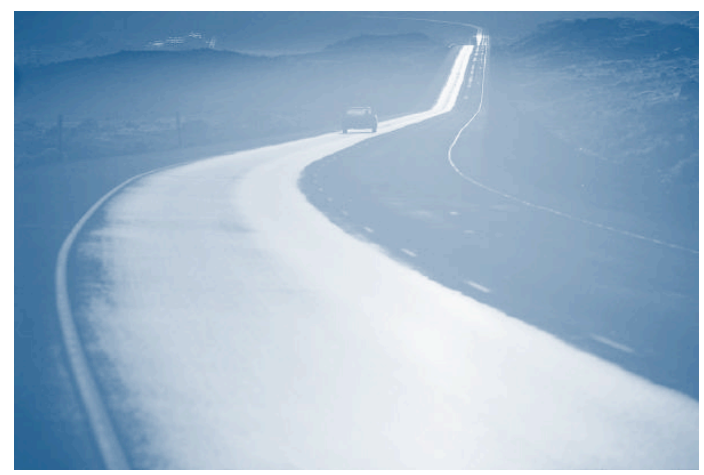

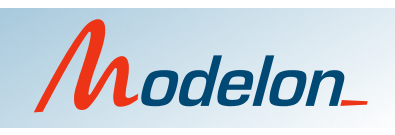

## XML export

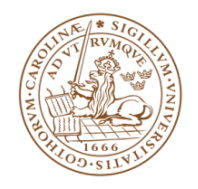

- Currently supports XML export of model meta data
	- Variable names
	- Attributes
	- Parameter values
	- Equations
	- Optimica (cost functions and constraints)
- Planned extensions
	- Functions
	- XML import
	- Integration with ACADO Toolkit (optimization package)
- Increased flexibility
	- Decouple front-ends and back-ends
	- Standardized transformation language (XSLT)

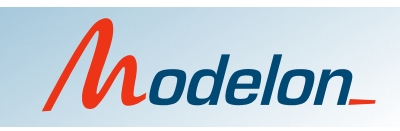

#### Interfaces to ASTs

- Currently API for flat model
	- Variables of primitive types
	- Equations
- Planned API for source AST
	- Add elements (classes, components…) interactively
	- Query and modify annotations
- Planned API for instance AST
	- Query model instances
	- Analyze modification environments

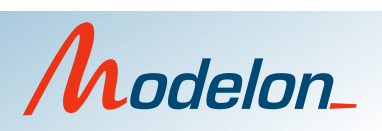

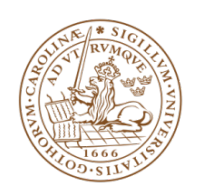

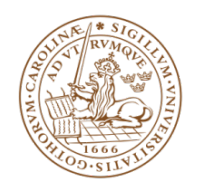

## Modelica/Optimica Eclipse plugin

- Class and instance outlines
- Name completion á la JDT
- Refactoring
- Graphical ed.

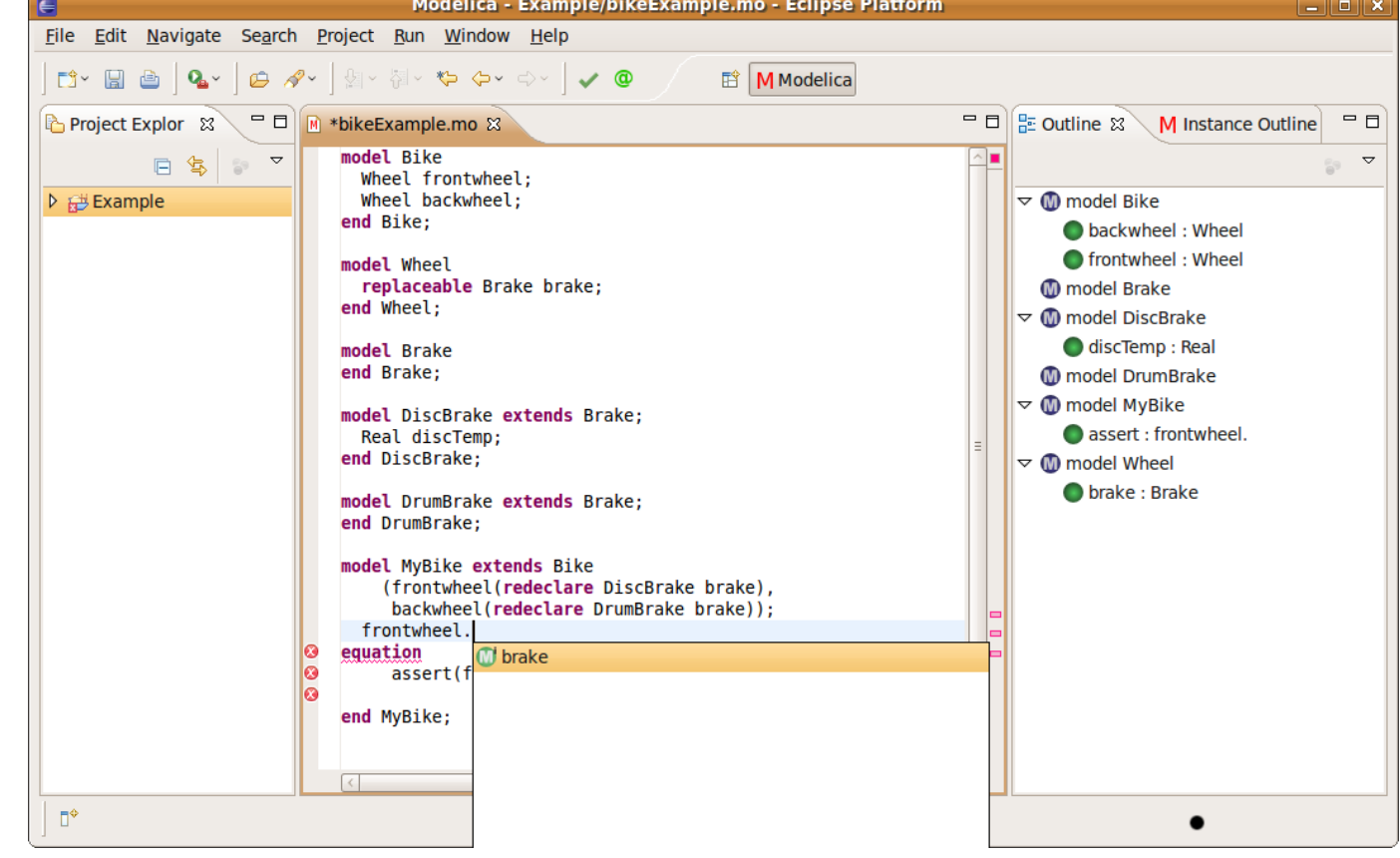

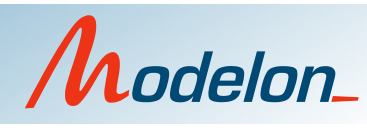

### JModelica.org in research

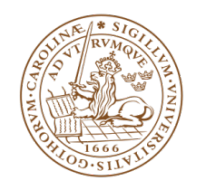

- Continued work on Optimica language extension
	- Execution of Model predictive controllers
- PIC-LU (Process Industrial Center at Lund University)
	- Grade change optimization at Borealis
	- Poly-ethane process
	- Robust optimization
- Parallelization of optimization algorithms
	- Explore the power of multi and many core
	- Decomposition schemes in interior point mehtods
- Safe refactoring
	- Exploit research related to JastAdd
	- Adapt and extend framework developed for Java

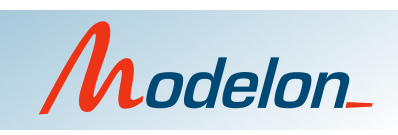

## Join the community

- Use in industrial applications
- Education
- Interfacing your algorithms
- Research
- Develop

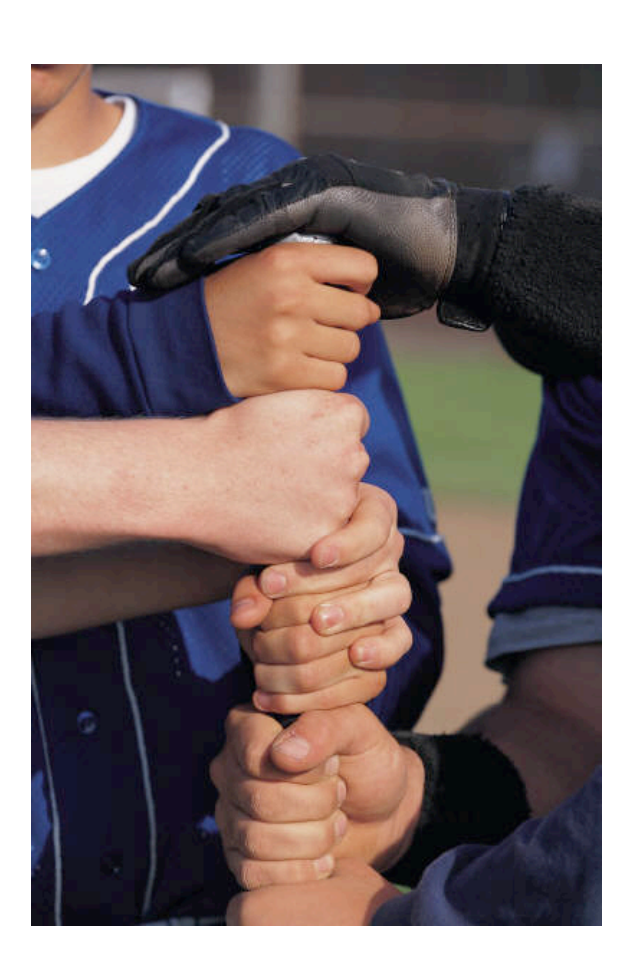

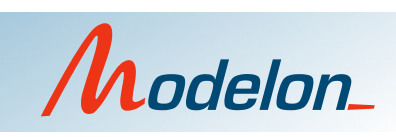

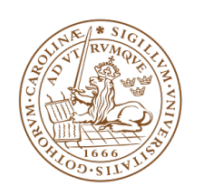